## Vorlesung Mensch-Maschine-Interaktion

#### **Albrecht Schmidt**

Embedded Interaction Research Group LFE Medieninformatik Ludwig-Maximilians-Universität München http://www.hcilab.org/albrecht/

## Media Capture Still images, graphics

- Drawing (e.g. cartoon, caricature)
  - Artistic interpretation
  - Digital input (pen, tablet, mouse?)
    Analog creation and digitizing

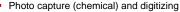

- High resolution (e.g. photo for a 4m x 8m poster or A1 Poster with 100dpi)
- Legacy content (e.g. slides, photos, book pages)
- Technologies for still image digital capture

  - Digital photo camera

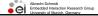

http://www.reflecta.de

### Chapter 4 Analyzing the Requirements and Understanding the Design Space

- 3.1 Factors that Influence the User Interface
- 3.2 Analyzing work processes and interaction 3.3 Conceptual Models How the users see it
- 3.4 Analyzing existing systems
- 3.5 Describing the results of the Analysis 3.6 Understanding the Solution Space
- 3.7 Design space for input/output, technologies

  - 3.7.1 2D input 3.7.2 3D input 3.7.3 Force feedback
  - 3.7.4 Input device taxonomy
    3.7.5 Further forms of input and capture (cont.)
    3.7.6 Visual and audio output
    3.7.7 Printed (2D/3D) output
- 3.7.8 Further output options

# Scanner, examples

- Xerox DigiPath Network Scanner
  - Up to 65 pages per minute
  - Automatic duplex
  - · document handler with a 100-sheet capacity

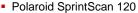

- · optical resolution 4000 dpi
- · medium-format film scanner
- E.g. theoretical 6cm x 9cm ~ 9400 pixel x 14000 pixel = 126 Mega Pixel
- 6cm x 6cm scan about 1 minute

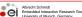

### Media Capture **Text**

- Legacy content (documents, books)
- Technologies for capture
  - Scanner
  - Digital photo camera
  - Results in a bitmap of the text
- Technology for recognition / transformation into text
  - · OCR (optical character recognition)
  - Recognize text and format
  - less storage required (if only textual content is of value)
  - Allow search in archived documents

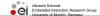

### Media Capture Video

- Record on photographic film and subsequent digitizing
- Digital capture, examples
  - DV (e.g. Canon XL1 DV)
  - · Betacam digital (Sony Betacam SX Camcorder)
  - D1 (8-bit uncompressed digital)
- Capture analog video signal
  - Digitizing legacy content

http://www.belle-nuit.com/dv/dvddix.html http://www.jamesarnett.com/2-1-6-4.html

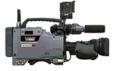

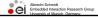

# Chapter 4 Analyzing the Requirements and Understanding the Design Space 1.1 Factors that Influence the User Interface 2.2 Analyzing work processes and interaction 3.2 Conceptual Models – How the users see it 3.4 Analyzing existing systems 3.5 Describing the results of the Analysis 3.6 Understanding the Solution Space 3.7 Design space for input/output, technologies 3.7.1 2D input 3.7.2 3D input 3.7.3 Force feedback 3.7.4 Input device taxonomy 3.7.5 Further forms of input and capture 3.7.6 Visual and audio output 3.7.7 Printed (2D/3D) output 3.7.8 Further output options About Salman Salman

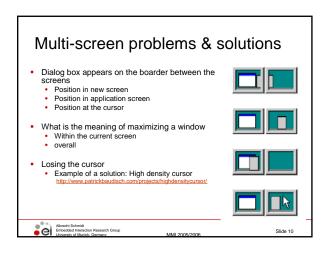

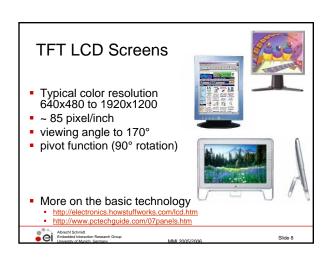

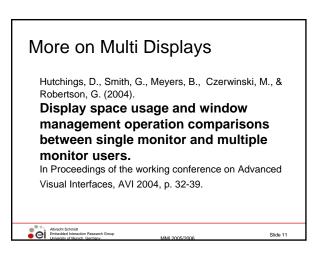

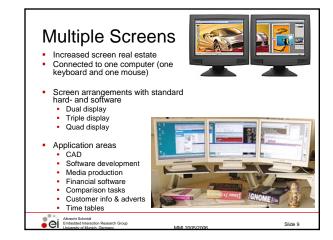

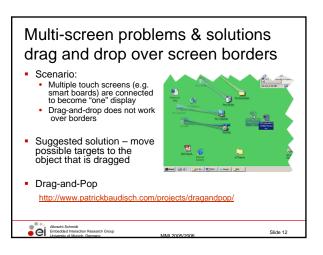

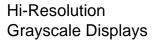

- Use for medical imaging, radiology
- Image presentation according to DIN 6868-57
- Calibration software
- E.g. Eizo RadiForce G51
  - 21.3" monochrome LCD
  - 5 mega pixel
  - 2560 x 2048 pixel
  - 154 pixel/inch
  - 10-Bit simultaneous grayscale

display

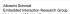

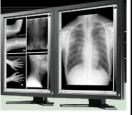

### Context & Focus Baudisch et al. Central area is a high resolution display

Peripheral area is low resolution and provides context

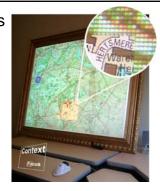

http://www.patrickbaudisch.com/projects/focuspluscontextscreens/

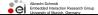

### Hi-Resolution Color Displays

- Application examples
  - Medical imaging
  - CAD and construction
  - Digital content creation
  - Geophysical imaging
- E.g. IBM T221 Flat Panel Monitor.

  - 3840x2400 pixel
  - 9.2 million pixel22.2" TFT LCD
- 204 pixels/inch
- Resolution close to a photo

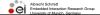

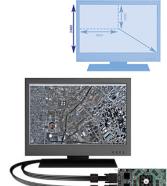

### Context & Focus Baudisch et al.

- Central area realized as TFT screen
- Periphery is projected
- Helps with task where context does provide important information

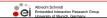

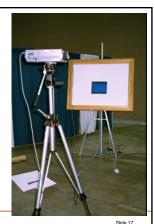

### Hi-Resolution Displays Potential Problem

- Often standard software is designed for different resolution (e.g. 90 pixel/inch)
  - · controls are too small
  - · fonts are hardly readable in normal size
- Approach
  - · Design for the specific characteristics of the output device

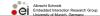

Slide 15

# **Projectors**

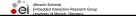

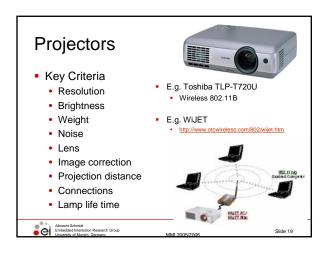

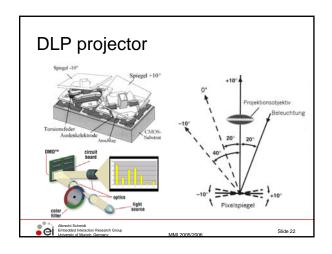

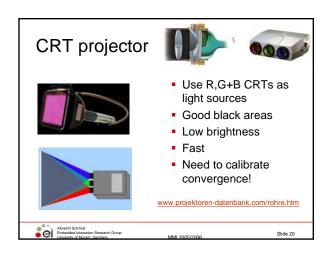

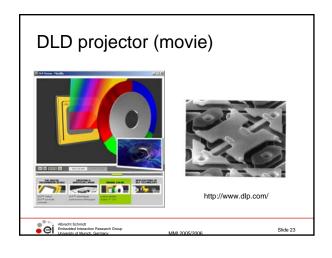

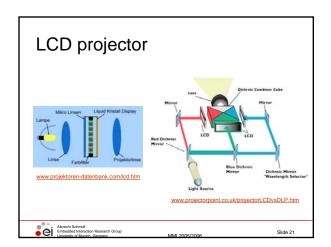

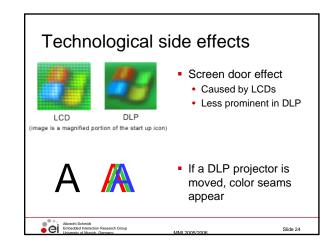

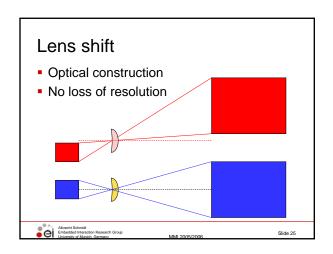

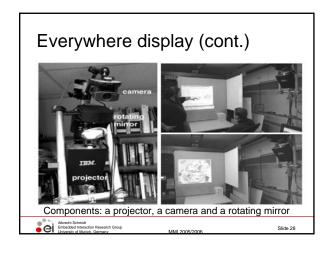

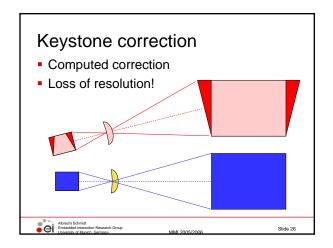

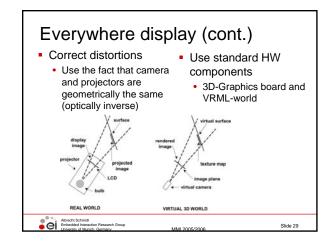

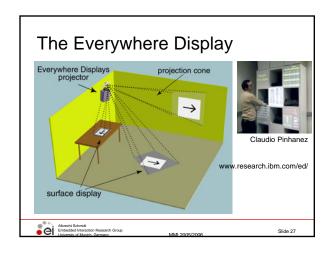

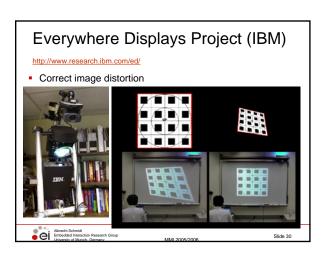

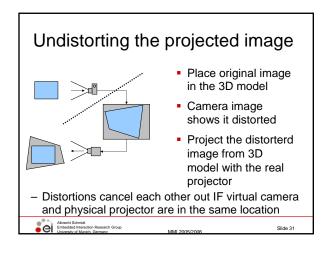

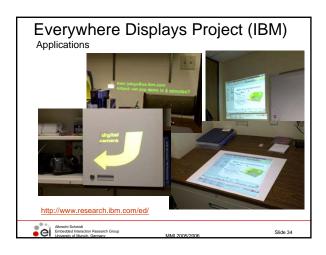

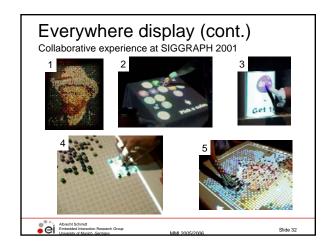

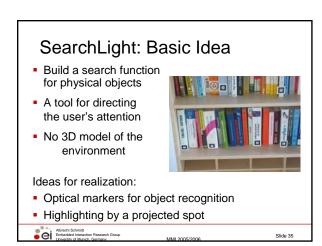

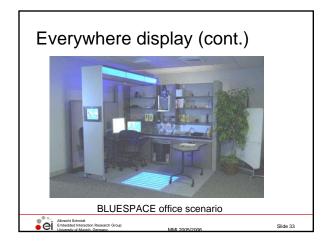

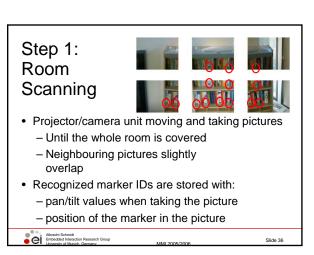

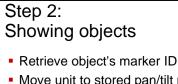

- Move unit to stored pan/tilt position
- Project a spot around the marker's position

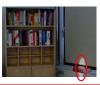

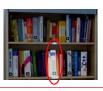

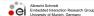

# Spatial Audio with headphones

- Principle of spatial audio is simple: if the sound waves arriving at your eardrums are identical to those of a real audio source at a particular position, you will perceive that sound as coming from a source at that particular position.
- particular position.

  Because people only have two ears, you only need two channels of sound to create this effect, and you can present this sound over ordinary headphones. It is possible to recreate the effects of the ears and upper body on incoming sound waves by applying digital filters to an audio stream; True binaural spatial audio, when presented over headphones, appears to come from a particular point in the space outside of the listener's head. This is different from ordinary recorded stereo, which is generally restricted to a line between the ears when listened to with headphones.
- Ine between the ears when listened to with headphones Headphones are used because they fix the geometric relationship between the physical sound sources (the headphone drivers) and the ears. Headphones also eliminate crosstalk between the binaural signals. With additional signal processing, we can conceivably compensate for these effects, allowing spatial audio to be presented over free field speakers. However, to compensate for the effects of speakers, the spatial audio system must have knowledge of the listener's position and orientation with respect to the speakers

http://www.cc.gatech.edu/gvu/multimedia/spatsound/spatsound.htm

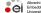

Abrecht Schmidt
Embedded Interaction Research Group
University of Munich. Germany

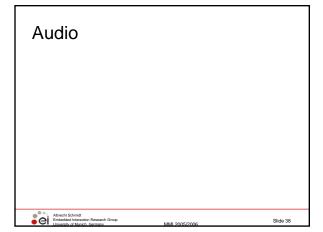

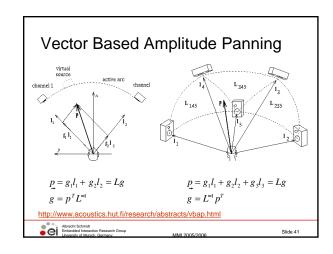

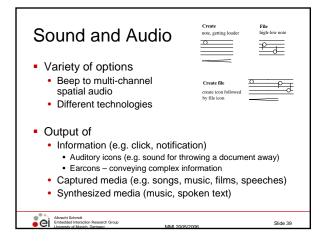

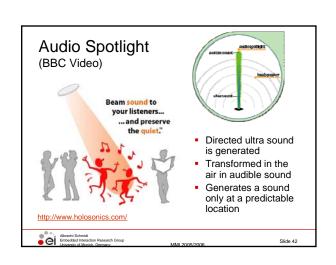

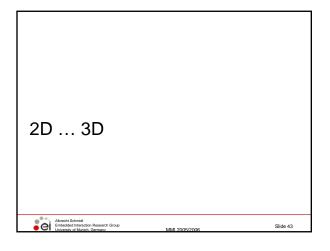

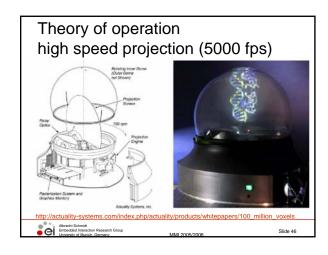

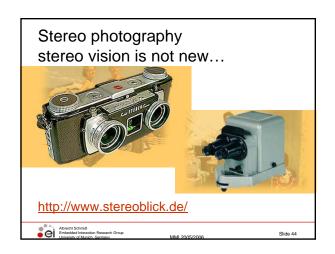

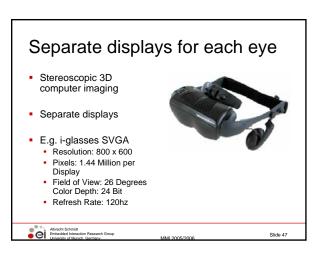

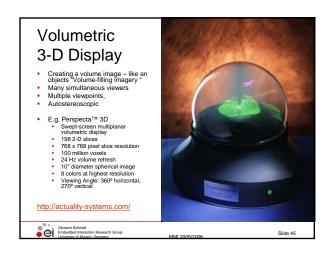

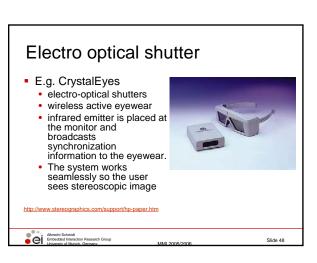

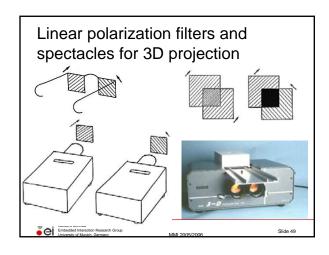

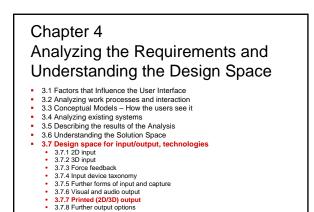

Albrecht Embedo Universi

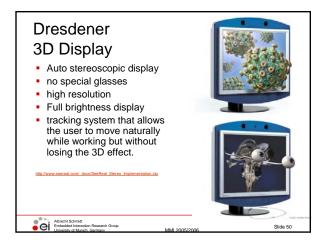

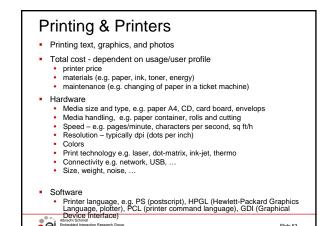

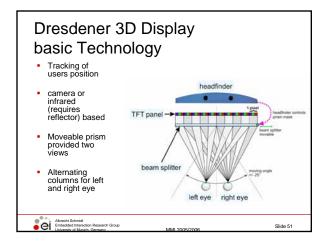

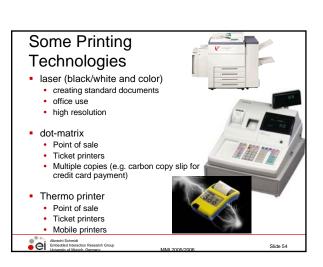

#### Adobe Postscript PostScript is a programming language optimized for printing graphics and text device independent description Instructions for drawing curves, lines, text in different styles, scaling, ... stack-based, e.g. "12 134 mul" % Sample of printing text /Arial findfont % Get the basic font % Scale the font to 20 points % Make it the current font 72 scalefont setfont newpath % Start a new path 50 200 moveto (Hello World!) show % Lower left corner at (100, 200) % Typeset "Hello, world!" showpage Schmidt Embedded Intera

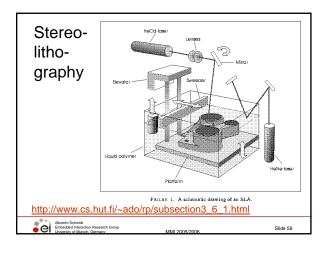

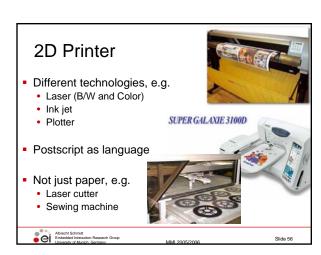

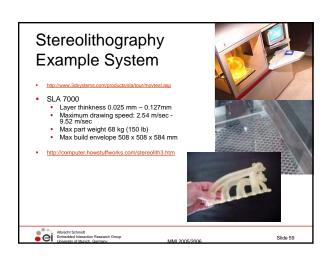

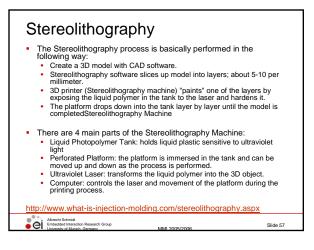

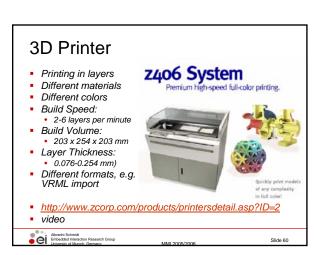

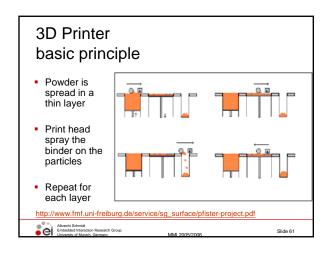

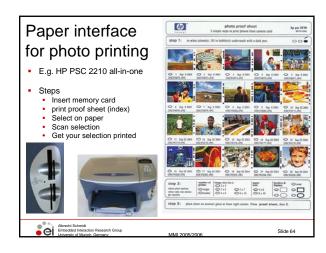

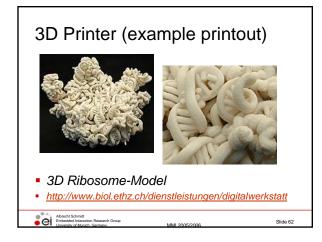

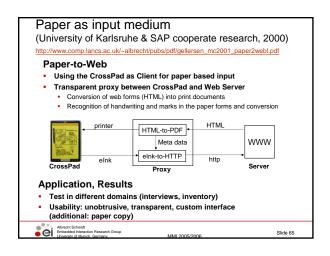

# Human Computer Interaction with Paper? Paperless office has not yet happened! Advances in technology makes it easier to use paper as interaction media Printing as output mechanism Scanning as input mechanism Paper as a temporary interface Multi-step process, e.g. print out a check list on paper user interacts with the checklist on paper scan & recognize interaction and create a database entry for specific scenarios this can be a state of the art solution Research (e.g. Xerox) and products (e.g. HP printers)

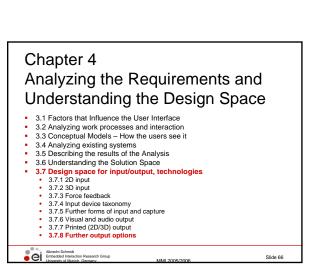

# Alternative Lo-Fidelity Output Devices

- Visual
  - analogue representations: dials, gauges, lights, etc
- Auditory
  - beeps, bongs, clonks, whistles and whirrs
  - used for error indications
  - confirmation of actions e.g. key click

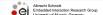

IMI 2005/2006

Slide 67

### Physiology and Chemistry of Smell

- A thousand different kinds of olfactory receptors in our nose, and it is thought that each can sense a single kind of chemical bond in a molecule
- No abstract classification
  - · Examples: how does mint taste? It tastes like ...mint
  - · Compared to colors: green vs. spinach colored
- Rapidly acclimatized
  - · Less than 1 minute
- Human Olfactory Bandwidth
  - ... hard to tell
  - Perfumers and florist can distinguish many different smells potentially thousands

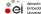

recht Schmidt bedded Interaction Research Group

Slide 70

### Incense Clocks

[...One is a 19th-century Chinese fire clock (a slow fuse lights successive compartments, one at a time) the other an incense clock. Each new smell (another incense) marks a passage of time.]

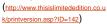

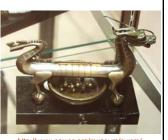

nttp://www.nawcc.org/museum/nwc galleries/asian/incense.htm

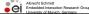

5/2006

Slide 68

# Technology

- Explored in movie theaters and VR... but not really successful
- Different technologies

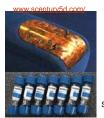

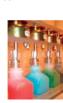

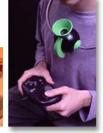

See for examples: <a href="http://www.aromajet.com/game.htm">http://www.aromajet.com/game.htm</a> and J. Kaye, Making scents: aromatic output for HCI

Albrecht Schmidt
Embedded Interaction Research Group
University of Munich, Germany

MMI 2005/2006

Clida 71

# Aromatic Output for HCI

- From: Joseph "Jofish" Kaye, Making scents: aromatic output for HCI, Interactions, Volume 10, Number 1 (2004), Pages 48-61
- Humans use their sense of smell
  - Is food save to eat?
  - Is there danger due to a fire?
  - Relationships
- An almost entirely unexplored medium in HCI
  - There are reasons for this: technical difficulties in emitting scent on demand,
  - chemical difficulties in creating accurate and pleasant scents

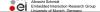

MMI 2005/2006

Slide 69

### Ideas in Smell Output, Open Questions

- Olfactory Icons
  - Smell a shot fired each time you press the trigger in Quake
- Ambient Notification
  - · Smell of rose to notify you of a date

The question of what information should be displayed is fundamental. Olfactory display is useful for slowly-moving, medium-duration information or information for which an aggregate representation is slowly changing.

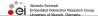

MMI 2005/2006

Slide 72

### Further Uls...

- Bio sensors for
  - Stress level
  - Excitement
  - Tiredness
- Other sensors
  - Acceleration
  - Proximity
  - Force
  - Weight
  - → see instrumented environments

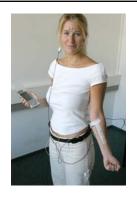

# Selected Issues with Biometric Authentication

- How to use it
  - What to do? Instructions?
  - Feedback: Did it work? What went wrong?
- User acceptance
- · Data protection, privacy
- Related to use (hygienic, convenience, ...)
- Usability
  - Speed (total operation time), reliability
  - Finger: what finger, position, where is the sensor?
  - Iris: height adjustment, which eye, user distance
- Further issues
  - Cultural issues: e.g. Veil and face recognition?, Gloves and Finger print?
  - Injuries: e.g. burns on finger
  - · Changes in appearance: contact lenses, make-up, ...

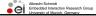

### User Interfaces for Authentication

- Categories
  - Password based
  - Token based ID and Authentication in one go
  - · Biometric ID and Authentication in one go
  - Recall based, e.g. Images
- Parameters
  - False acceptance rate (FAR) accepting user who should not
- False rejection rate (FRR) rejecting user who should get in
- High FRRs reduce usability
- High FARs reduce security
- Trade-Off between FAR and FRR

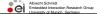

### **Recall Based Authentication**

- Dhamija, R. (2003). Déjà Vu: Using Images for User Authentication. Project Homepage, visited 2004-02-15. http://www.sims.berkeley.edu/~rachna/dejavu/
- A. Schmidt, T. Kölbl, S. Wagner, W. Straßmeier (2004). Enabling Access to Computers for People with Poor Reading Skills. User Interfaces for All (UI4ALL), Wien, June 2004

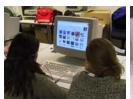

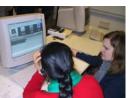

Albrecht Schmidt Embedded Interac University of Marsin

# **Examples of Biometric** Authentication

- Fingerprint Hand
- geometry Iris / Retina
- Voice
- Face
- Signature

Source: http://www.argus-solutions.com/iris\_howitworks.htm

Albrecht Schmidt
Embedded Interaction Research Group

### References

- Alan Dix, Janet Finlay, Gregory Abowd and Russell Beale. (2003) Human Computer, Interaction (third edition), Prentice Hall, ISBN 0130461091
- Jennifer Preece, Yvonne Rogers, Helen Sharp (2002) Interaction Design, ISBN: 0471492787. http://www.id-book.com/

- Jennifer Preece, Yvonne Rogers, Helen Sharp (2002) Interaction Design, ISBN: 0471492787, http://www.u-book.com/
  Ben Shneiderman. (1998) Designing the User Interface, 3rd Ed., Addison Wesley; ISBN: 0201694972
  Don Norman. The Psychology of Everyday Things, 1988, ISBN: 0465067093
  Alan Cooper, Robert M. Reimann. (2003) About Face 2.0: The Essentials of Interaction Design; ISBN: 0764526413
  William Hudson. HCI and the web: A tale of two tutorials: a cognitive approach to interactive system design and interaction design meets agility. Interactions Volume 12, Number 1 (2005), Pages 49-51
  Wharton, C., Rieman, J., Lewis, C., & Polson, P. (1994). The cognitive walkthrough method: A practitioner's guide. In J. Nielsen & R. L. Mack (eds.). Usability inspection methods. New York, NY: John Wiley.
  LeCompte, M.D., & Preissle, J. (1993). (2nd ed.). Ethnography and qualitative design in educational research. San Diego: Academic Press.
  John Rieman. The diary study: a workplace-oriented research tool to guide laboratory efforts. Proceedings of the SIGCHI conference on Human factors in computing systems. pp 321-326. 1993.
  David Liddle, 1996. Design of the conceptual model. In T. Winograd, (editor), Bringing Design to Software. Reading, MA: Addison-Wesley, p17

  http://www.usabilitynet.org/tools.htm

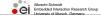

Slide 78

### References

- Computer Rope Interface http://web.media.mit.edu/~win/Canopy%20Climb/Index.htm
- ntp://web.media.mit.edu/-win/Lanopyys\_cu\_limoninoex.ntm

  Sensor\_Systems for Interactive Surfaces, J. Paradiso, K. Hsiao, J. Strickon, J. Lifton, and A. Adler,
  IBM Systems Journal, Volume 39, Nos. 3 & 4, October 2000, pp. 892-914.

  http://www.research.ibm.com/journal/s/j393/part3/paradiso.html

  Window Tap Interface
  http://www.media.mit.edu/resenv/Taps/apradiso.html

  Vision-Based Face Tracking System for Large Displays
  http://naka1.hako.is.uec.ac.jp/papers/eWallUbicomp2002.pdf

- http://naka1.hako.s.uec.ac\_p/papers/ewaiiu/picompcuvic\_poi
  http://wered\_rose\_utoronto\_ca/people/shumin\_dir/papers/PhD\_Thesis/Chapter2/Chapter23.html
  http://www.sigoraph.org/publications/newsletteriv32n4/contributions/zhai.html
  http://www.merl.com/papers/TR2000-13
  Card, S. K., Mackinlay, J. D. and Robertson, G. G. (1991). A Morphological Analysis of the Design Space of Input Devices. ACM Transactions on Information Systems 9(2 April): 99-122
  http://www/\_parc.com/stl/projects/uir/pubs/items/UIR-1991-02-Card-TOIS-Morphological.pdf

- Logitech Feel Mouse http://www.dansdata.com/feel.htm

  Exertion Interfaces
  http://www.exertioninterfaces.com/fechnical\_details/index.htm

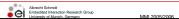

Slide 79